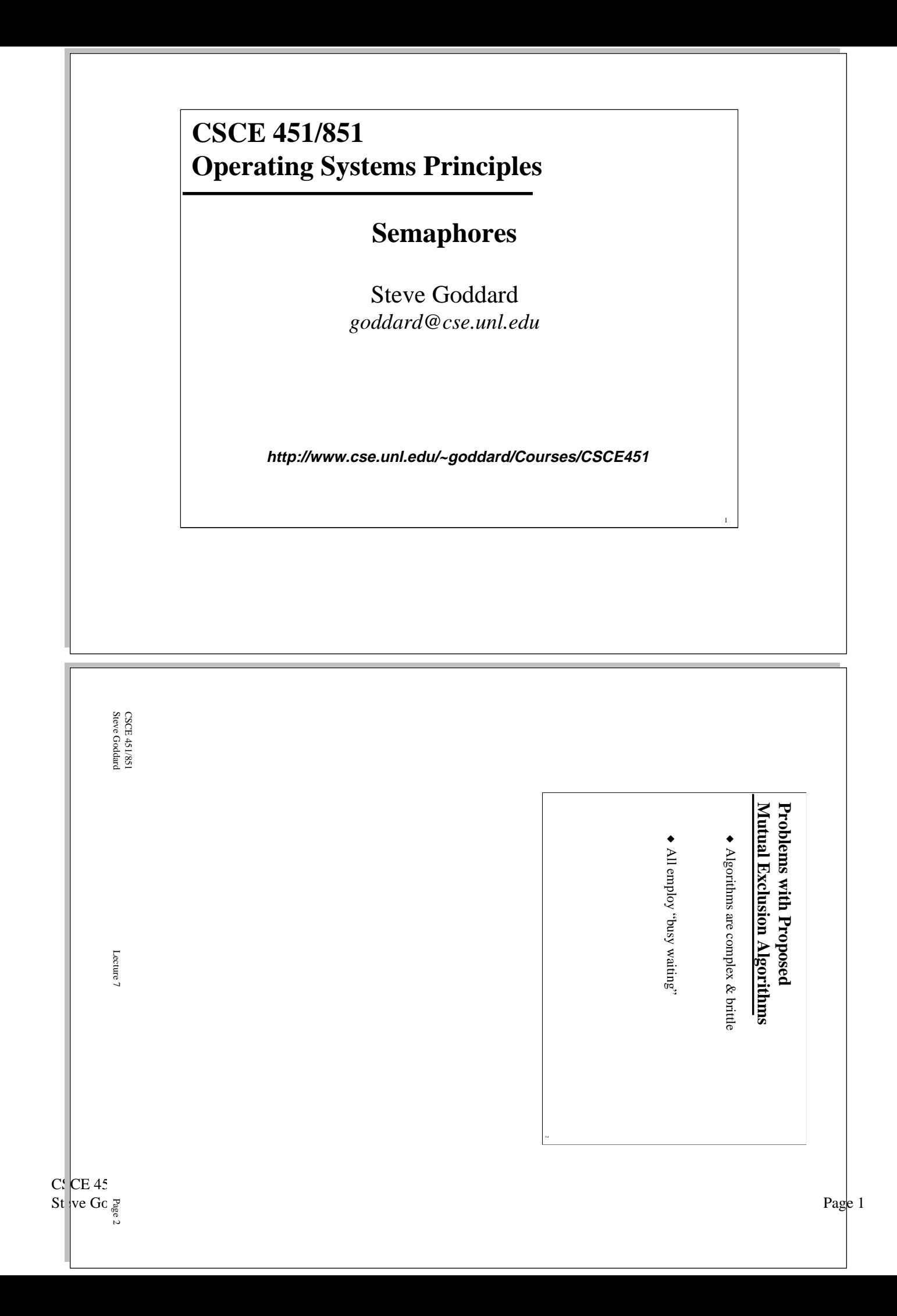

### **Semaphores A higher-level synchronization primitive**

- ◆ An abstract data type
- ◆ A non-negative integer variable with two operations
	- » **down(***sem* **)** (Also often called "**P()**", "**wait()**", ...) ❖ Decrement *sem* by 1, if *sem* > 0. Otherwise "wait" until it is possible to do so and then decrement.
	- » **up(***sem* **)** (Also often called "**V()**", "**signal()**", ...) ❖ Increment *sem* by 1.
- ◆ Both operations are assumed to be *atomic*

### **Using Semaphores Solving the critical section problem**

◆ Use a *binary semaphore* for mutual exclusion

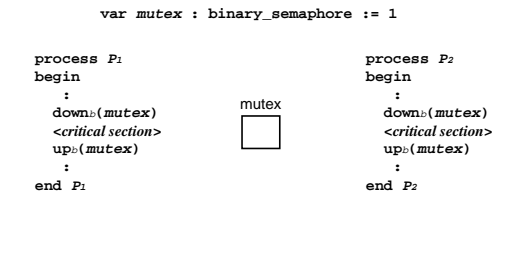

CSCE 451/851 Steve Goddard Lecture 7

Page 3

CSCE 451/851 Steve Goddard Lecture 7

# **Using Semaphores**

### **Producer/Consumer synchronization**

#### **globals**

**mutex : binary\_semaphore := 1 nextIn,nextOut : 0..n-1 := 0 buf : array [0..n-1] of char count : 0..n := 0**

**process Producer begin loop <sup>&</sup>lt;***produce a character "c"***<sup>&</sup>gt; while count = n do NOOP end while buf[nextIn] := c nextIn := nextIn+1 mod n down**b**(mutex) count := count + 1 up**b**(mutex) end loop end Producer**

**process Consumer begin loop while count = 0 do NOOP end while c := buf[nextOut] nextOut := nextOut+1 mod n down**b**(mutex) count := count - 1 up**b**(mutex)**

**<***consume a character "c"***> end loop end Consumer**

## **Condition Synchronization**

◆ Awaiting the development of a specific state within the computation

#### **process Producer begin loop**

**<sup>&</sup>lt;***produce a character "c"***<sup>&</sup>gt; while count = n do NOOP end while**

**buf[nextIn] := c nextIn := nextIn+1 mod n**

**down**b**(mutex) count := count + 1 up**b**(mutex) end loop end Producer**

**process Consumer begin loop while count = 0 do NOOP end while c := buf[nextOut] nextOut := nextOut+1 mod n**

> **down**b**(mutex) count := count - 1 up**b**(mutex)**

**<***consume a character "c"***> end loop end Consumer**

CSCE 451/851 Steve Goddard Lecture 7

Page 5

CSCE 451/851 Steve Goddard Lecture 7

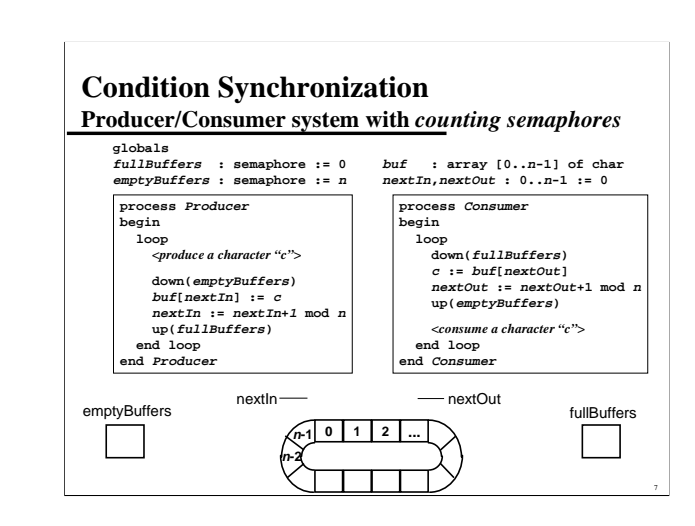

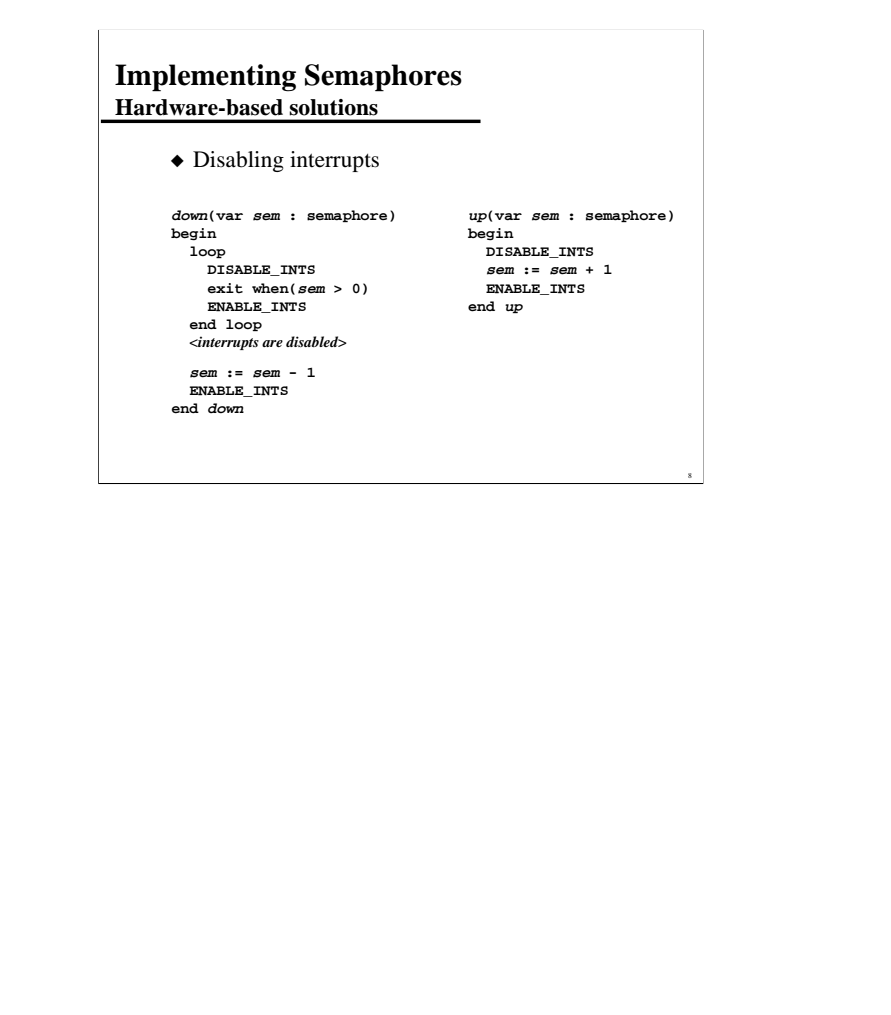

CSCE 451/851 Steve Goddard Lecture 7

Page 7

CSCE 451/851 Steve Goddard Lecture 7

## **Implementing Semaphores Hardware-based solutions**

◆ Using special instructions: *test-and-set*

» perform a LOAD, COMPARE, and STORE in *one indivisible* operation

**function TST(var flag : boolean) : boolean begin TST := flag flag := FALSE end TST**

### **Implementing Semaphores Using** *test-and-set*

 $\blacklozenge$  A binary semaphore (assume TRUE = 1, FALSE = 0)

**down**b**(var sem : binary\_semaphore) begin while (NOT TST(sem)) do NOOP end while end down**

**up**b**(var sem : binary\_semaphore) begin sem := 1 end up**

CSCE 451/851 Steve Goddard Lecture 7

Page 9

CSCE 451/851 Steve Goddard Lecture 7

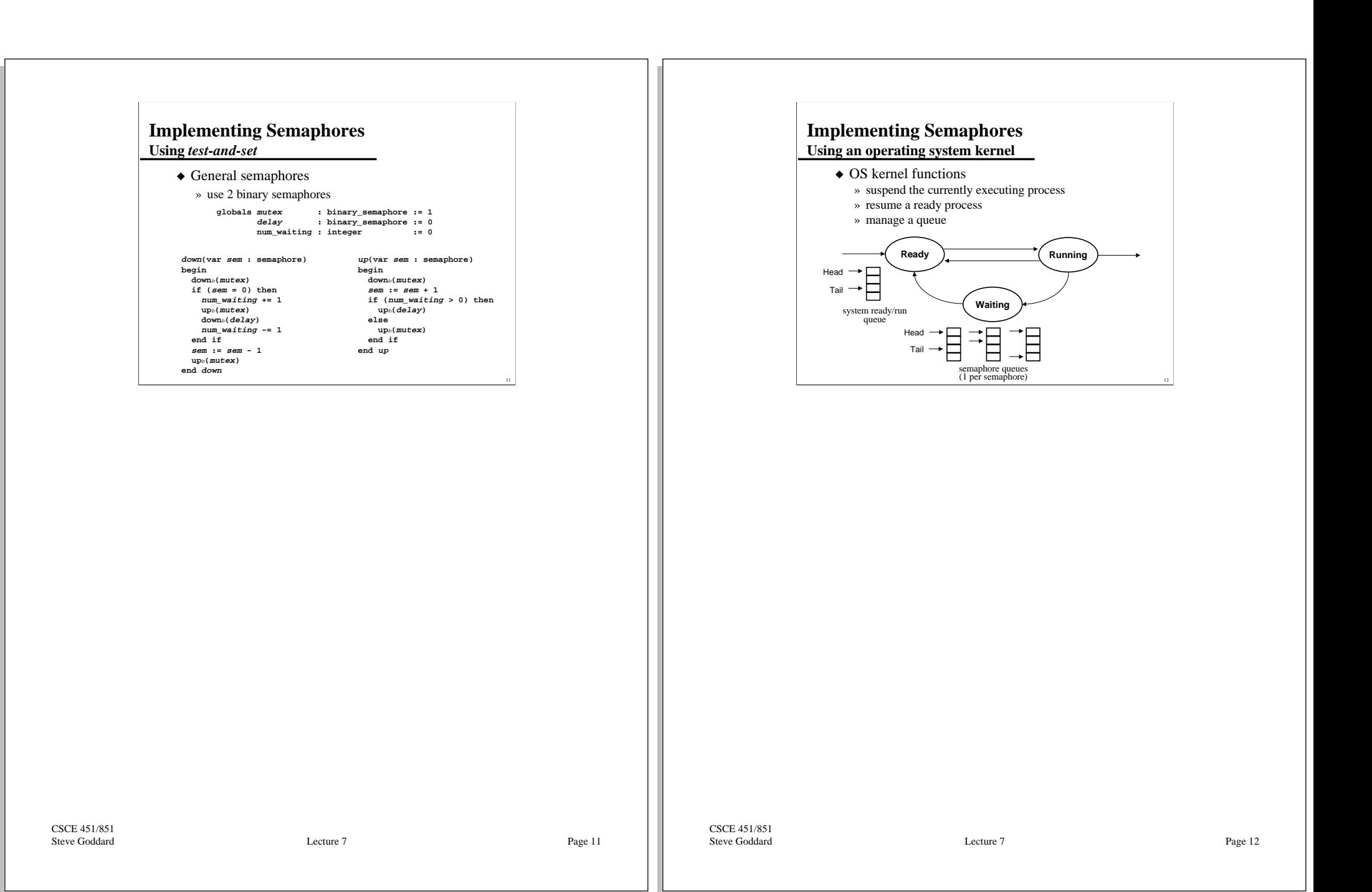

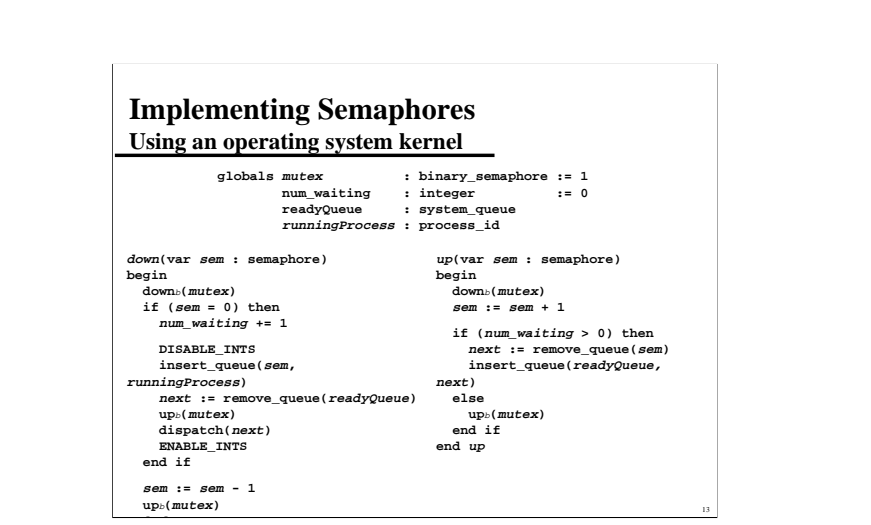

CSCE 451/851 Steve Goddard Lecture 7